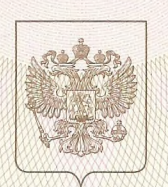

Главное управление образования и молодежной политики Алтайского края

нанменование аккредитационного органа

## СВИДЕТЕЛЬСТВО

## о государственной аккредитации

185 No.

 $\sigma$ <sup>29</sup> Max  $20^{15}$  r Муниципальному казённому

Настоящее свидетельство выдано

(указываются полное наименование общеобразовательному учреждению «Ракитовская средняя

юридического лица, фанилия, имя, отчество (при наличии) индивидуального предпринимателя, общеобразовательная школа» Михайловского района Алтайского края наименование и реквизиты документа, удостоверяющего его личность)

> 658968, Алтайский край, Михайловский район, сто нахождения юридического лица, место жи

с. Ракиты, ул. 100-летия, № 113 для индивидуального предпринимателя

о государственной аккредитации образовательной деятельности по основным общеобразовательным программам в отношении каждого уровня общего образования, указанным в приложении к настоящему свидетельству

Основной государственный регистрационный номер юридического лица 1022202316817 (индивидуального предпринимателя) (ОГРН) 2258002736 Идентификационный номер налогоплательщика

 $2027$ Срок действия свидетельства до « 29 » мая

Настоящее свидетельство имеет приложение (приложения), являющееся его неотъемлемой частью. Свидетельство без приложения (приложений) недействительно.

Заместитель Губернатора Алтайского края, цачальник Главного управления

AMAA **ROCKETTER STATE** 

(подинсь

уполномоченного лица)

Ю.Н. Денисов (фамилия, имя, отчество ПОЛНОМОЧЕННОГО ЛИПА)

Cepus 22A01

№ 0001725

Приложение № 1 к свидетельству о государственной аккредитации от «29» мая 2015 г. No 185

Главное управление образования и молодежной политики Алтайского края наименование аккредитационного органа Муниципальное казённое общеобразовательное учреждение

## «Ракитовская средняя общеобразовательная школа»

Михайловского района Алтайского края

полное наименование юридического лица или его филиала

фамилия, имя, отчество (при наличии) индивидуального предпринимателя

658968, Алтайский край, Михайловский район,

с. Ракиты, ул. 100-летия № 113

место нахождения юридического лица или его филиала

место жительства - для индивидуального предпринимателя

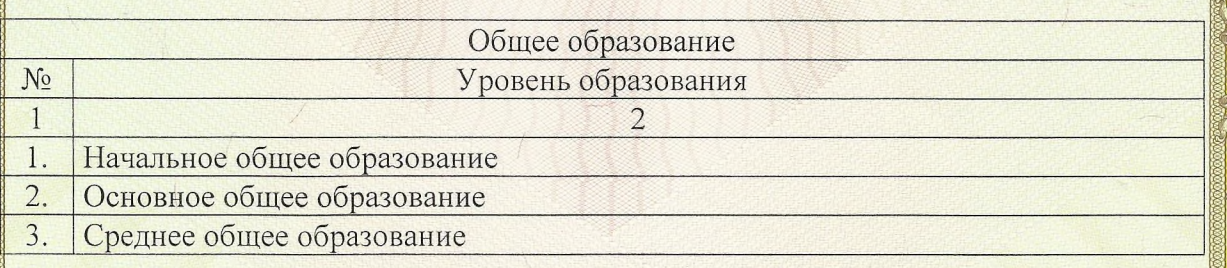

Распорядительный документ аккредитационного органа о государственной аккредитации:

Распорядительный документ аккредитационного органа о переоформлении свидетельства о государственной аккредитации:

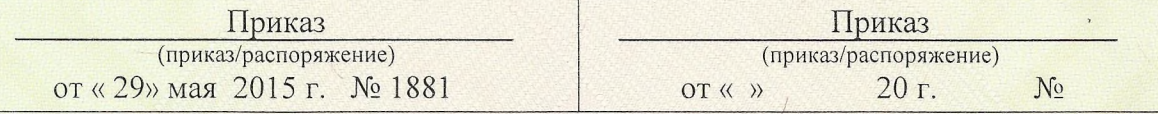

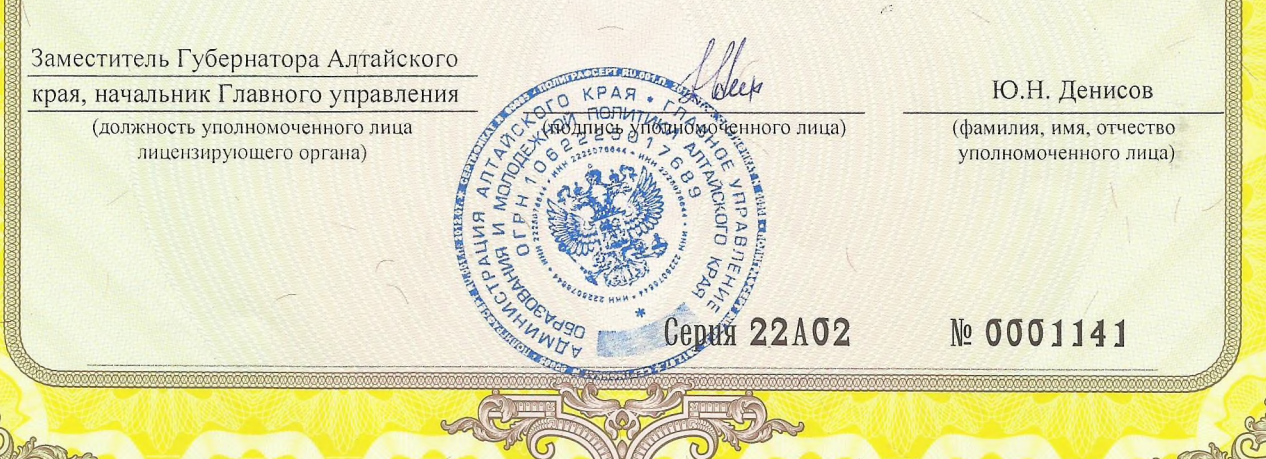

.<br>Изготовлено по заказу Главного управления образования и молодежной политики Алтайского края